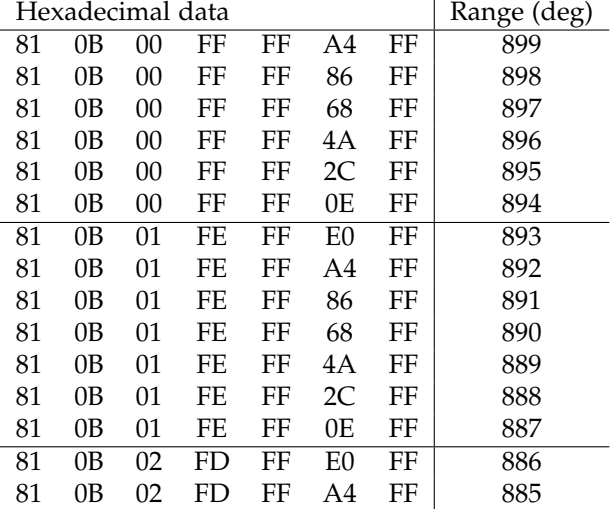

## **Raw data captured with USBLyzer**

It is clear that sum of  $3<sup>rd</sup>$  and  $4<sup>th</sup>$  byte is always FF (255). Range commands are divided to segments by 7 degrees, each new segment increments value of <sup>3rd</sup> byte by 1. Segment 0 defines ranges from 899 to 894 degrees, segment 1 from 893 to 887 etc. To set 900 degrees range command 83 00 00 00 00 00 00 00 00 appears to be used. The  $6<sup>th</sup>$  byte determines what range exactly to set from the 7 degrees wide segment, only follwing values seem to be valid.

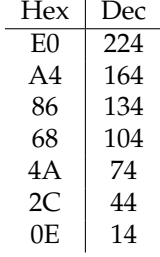

## **How to construct a command to set range**

Assuming that the information above is correct, complete and valid for every value the range can have, a command can be constructed by following these steps. Let's try it for 720 degrees.

1. Which segment to use?  $900 - 720 = 180$ 

 $180 \div 7 = 25.714... \Rightarrow 25$ Use segment number 25.

- 2. Use the segment number to calculate values for  $3<sup>rd</sup>$  and  $4<sup>th</sup>$  byte.  $255 - 25 = 230$  $230 = 0 \times E6$  $0xFF - 0xE6 = 0x19$ Set  $3^{\text{rd}}$  byte to  $0x19$  and  $4^{\text{th}}$  byte to  $0xE6$ .
- 3. Set value of the  $6<sup>th</sup>$  byte.  $899 - 25 \cdot 7 = 724$ We want 720 degrees, so we need to set the 6<sup>th</sup> byte to 0x4A. 0xE0 vaule sets 724 degrees, 0xA4 723 and so on...

Following logic yields command 81 0B 19 E6 FF 4A FF. I verified this particular result and it seems to be correct.

I suppose that Logitech drivers use some niftier algorithm to generate these commands, perhaps converting the range to hexadecimal numbers or everyting to a binary representation would help to figure it out.